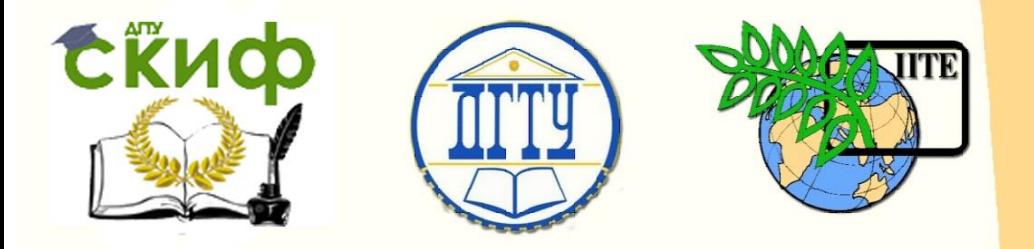

# ДОНСКОЙ ГОСУДАРСТВЕННЫЙ ТЕХНИЧЕСКИЙ УНИВЕРСИТЕТ

УПРАВЛЕНИЕ ДИСТАНЦИОННОГО ОБУЧЕНИЯ И ПОВЫШЕНИЯ **КВАЛИФИКАЦИИ** 

Кафедра «Гидравлика, гидропневмоавтоматика и тепловые процессы»

# **Учебно-методическое пособие** по дисциплине

# **«Гидрогазодинамика»**

Автор Килина М.С.

Ростов-на-Дону, 2016

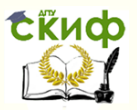

# **Аннотация**

Даны необходимые методические указания и задания по выполнению расчетно-графической и контрольной работы по дисциплине «Гидрогазодинамика».

Данные материалы соответствуют основной образовательной программе по направлениям подготовки 280700 «Техносферная безопасность», 200301 «Безопасность технологических процессов и производств» и предназначены для всех форм обучения, включая дневную, сокращенную, заочную и дистанционную.

# **Автор**

к.т.н., ст. преподаватель М.С. Килина

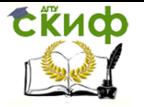

# **Оглавление**

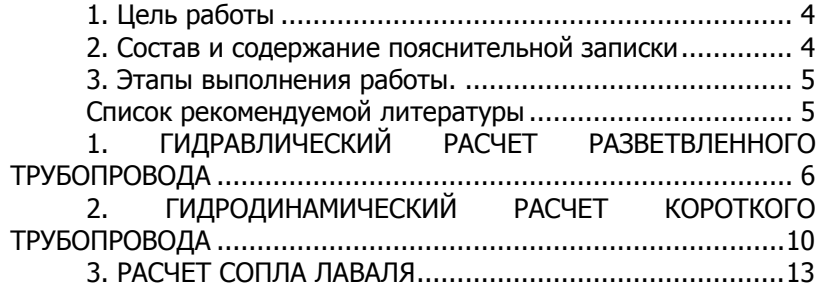

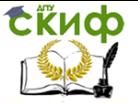

## **1. Цель работы**

<span id="page-3-0"></span>Цель выполнения расчетно-графической работы по курсу «Гидрогазодинамика» является закрепление теоретических и практических знаний полученных студентами в процессе изучения курса дисциплины.

Для выполнения данной работы студент должен обладать умением работы с технической литературой, справочной литературой, знать требования, предъявляемые к оформлению технической документации, обладать теоретическими знаниями, а также уметь анализировать расчеты и принимать обоснованные решения.

### <span id="page-3-1"></span>**2. Состав и содержание пояснительной записки**

- Титульный лист с указанием группы, названием работы

- Лист задания, должен содержать тему работы, исходные данные, включающие: длины трубопроводов, давления в гидроцилиндрах и расходы жидкости, номер варианта в соответствии с последними тремя цифрами зачетной книжки (данные для выполнения работы приведены в приложении А).

- Пояснительная записка. Общие требования к выполнению текстовых документов устанавливает ГОСТ 2.105-95. К текстовым конструкторским документам относятся пояснительные записки, технические условия, паспорта, расчеты, инструкции и т.п. Работа оформляется на листах формата А4 и брошюруется в обложку. На лицевой стороне обложки оформляется титульный лист, на первом листе текстовой части записки, размещается содержание, далее пояснительная записка с содержащимися в ней рисунками.

Текст документа при необходимости разделяют на разделы и подразделы. Разделы должны иметь порядковые номера в пределах всего документа, обозначенные арабскими цифрами. Подразделы должны иметь нумерацию в пределах каждого раздела. Разделы, как и подразделы, могут состоять из одного или нескольких пунктов. Разделы и подразделы должны иметь заголовки. Пункты, как правило, заголовков не имеют. Заголовки должны четко и кратко отражать содержание разделов и подразделов. Их следует печатать с прописной буквы без точки в конце, не подчеркивая. Переносы слов в заголовках не допускаются. Текст документа должен быть кратким, четким и однозначным. В текстовых документах следует применять термины и определения, наименования и обозначения физических величин и их единицы, установленные стандартами.

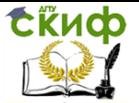

Сокращение слов в тексте не допускается, за исключением общепринятых в русском языке.

Пояснительную записку выполняют рукописным способом чернилами на одной стороне листа писчей бумаги формата А4 (210х297мм) либо с применением компьютера. Высота букв и цифр должна быть не менее 2,5 мм. Страницы должны иметь стандартную рамку. Расстояние от верхней или нижней строки текста до верхней или нижней рамки должно быть не менее 10 мм. Расстояние от рамки до границ текста в начале и в конце строк – не менее 3 мм. Пояснительная записка должна содержать три части, при этом оформляется общий титульный лист (являющийся первым листом записки), содержание, являющиеся первым листом (с большим штампом), введение, далее каждый раздел, содержащий расчетную часть, расчетную схему и исходные данные, заключение, список литературы.

#### **3. Этапы выполнения работы.**

<span id="page-4-0"></span>В первой части производится гидравлический расчет разветвленного трубопровода, подбирается насос, строиться пьезометрический график.

Во второй части производится гидравлический расчет короткого трубопровода.

<span id="page-4-1"></span>В третьей части производится газодинамический расчет сопла Лаваля.

## **Список рекомендуемой литературы**

1. Б.В. Ухин; Гидравлика, Форум; 2009г.

2. Л.Г. Лойцянский; Механика жидкости и газа; Академкнига, 2003г.

3. В.А. Киррилин, В.В. Сычёв, А.Е. Шейдлин; Техническая термодинамика; МЭИ, 2008 г.

4. О.М. Рабинович Сборник задач по технической термодинамике. М., «Машиностроение», 1973 г.

5. Теплотехнический справочник. Под общ. Редакцией В.Н. Юренева и П.Д. Лебедева. В 2-х томах. М., «Энергия», 1976 г.

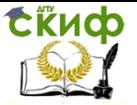

# <span id="page-5-0"></span>**1. ГИДРАВЛИЧЕСКИЙ РАСЧЕТ РАЗВЕТВЛЕННОГО ТРУБОПРОВОДА**

1. Для расчета параметров разветвленного водопроводного трубопровода требуется в первую очередь определение расходов на каждом участке трубопровода. Участок 1-2-3-4-5-6-7 основная магистраль, участки 3-8, 4-12, 5-9-10-11, 6-13 ответвления. Для определения таких параметров как диаметр трубопровода, определяем расход жидкости на каждом участке. Схема трубопровода (рис.1) и исходные данные для расчета приведены в приложении А.

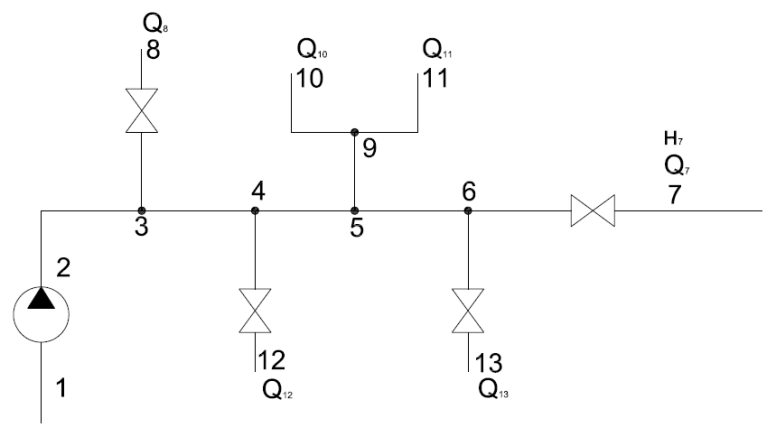

Рис.1. Схема трубопровода

2. Определяем диаметры участков трубопровода.

Определяем диаметры на каждом участке трубопровода по формуле 1.1 с учетом расходов на каждом участке.

$$
D = 2 * \sqrt{\frac{Q}{\pi \cdot V_{\text{max}}}} \tag{1.1}
$$

где Q – расход жидкости на рассматриваемом участке трубопровода;

Vmax – максимально допустимая скорость жидкости в трубопроводе.

Для участков основной магистрали подбираем стандартные значения трубопроводов из ГОСТ 3262-75 «Трубы стальные водогазопроводные», ГОСТ 18599-2001 «Трубы водопроводные из полиэтилена», ГОСТ 10705-80, ГОСТ10706-76, ГОСТ 8696-76 или ГОСТ 102-39-84 «Трубы водопроводные и канализационные».

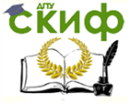

3. Расчет фактических скоростей движения жидкости.

После уточнения внутренних диаметров трубопроводов, необходимо провести уточненный расчет фактических скоростей движения жидкости на всех участках трубопровода.

$$
V = \frac{4Q}{\pi d^2} \tag{1.2}
$$

4. Расчет местных потерь напора в трубопроводе.

Местные гидравлические потери – потери, обусловленные местными гидравлическими сопротивлениями, т.е такими элементами трубопроводов, в которых вследствие изменения поперечных размеров или конфигурации происходит деформация потока.

Потери давления в местном сопротивлении определяются по формуле:

$$
\Delta h_M = \mathcal{S} \frac{V^2}{2g},\tag{1.3}
$$

где  $\varsigma$  - коэффициент местного сопротивления выбирается в соответствии с таблицей 1.1.

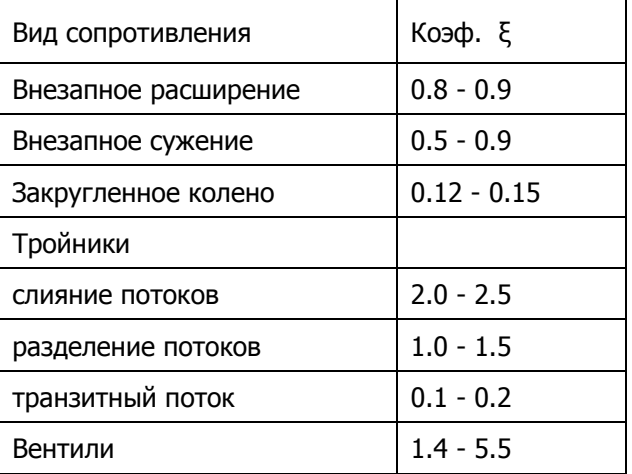

Таблица 1.1

5. Расчет линейных потерь напора в трубопроводе.

Линейные потери – потери давления на трении по длине трубопровода, т.е это потери энергии возникающие в прямых трубах постоянного сечения при равномерном течении жидкости и возрастающие пропорционально длине трубопровода. Этот вид

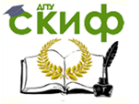

потерь обусловлен внутренним трением жидкости.

$$
\Delta h_l = \lambda \frac{l}{d} \frac{V^2}{2g},
$$
\n(1.4)

Где  $\mathscr Y$  - удельный вес рабочей жидкости;  $\lambda$  - коэффициент гидравлического трения;  $d$  и  $l$  - диаметр и длина участка трубопровода; V - фактическая скорость жидкости на участке трубопровода.

Для вычисления коэффициента гидравлического сопротивления  $\lambda$  необходимо определить режим движения жидкости по числу Рейнольдса. Число Рейнольдса определяется по формуле:

$$
Re = \frac{Vd}{V},\tag{1.5}
$$

где  $V$  - коэффициент кинематической вязкости рабочей жидкости.

При  $R_e$  $\le$   $R_{e\,\kappa p}$ , режим движения жидкости на данном участке – ламинарный и коэффициент гидравлического сопротивления определяется по формуле

$$
\lambda = \frac{64}{R_e} \tag{1.6}
$$

Если  $R_e$ > $R_{e\,\kappa p}$ , то режим движения рабочей жидкости на данном участке – турбулентный и для гидравлически гладких труб  $\,\lambda\,$  определяется по формуле Блазиуса:

$$
\lambda = \frac{0.3164}{\sqrt[4]{R_e}}
$$
 (1.7)

Критическое значение числа Рейнольдса для трубопровода круглого поперечного сечения принять 2320.

Результаты расчетов свести в таблицу 1.2.

8

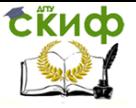

#### Линейные гидравлические потери

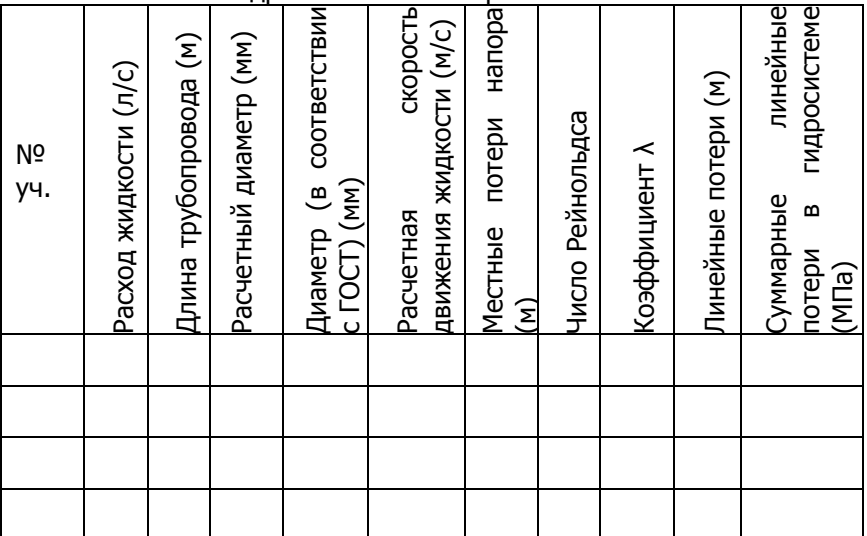

6. Построение пьезометрической линии, определение напора насоса графическим способом

ос, последелие наском линли, определение напс  
оса графический способом  
Составляем уравнение Бернулли для участков гидролиний:  

$$
z_1 + \frac{p_1}{\gamma} + \alpha \frac{V_1^2}{12g} = z_i + \frac{p_i}{\gamma} + \alpha \frac{V_i^2}{12g} + \sum h
$$
 (1.9)

Сумма трех членов является полным напором рассматриваемом участке:

$$
z + \frac{p}{\gamma} + \alpha \frac{V^2}{2g} = H \tag{1.10}
$$

Полный напор на участке в точке установки насоса равен напору создаваемому насосом, установленным в системе.

Для построения пьезометрической линии рассмотрим участок основной магистрали, полные напоры определяются исходя из следующих выражений:

для сечения 2: - $\, {\rm H}_{\scriptscriptstyle 2}$ =  ${\rm H}_{\scriptscriptstyle 1}$ – $\sum h_{\scriptscriptstyle (1\text{--}2)}$ , для сечения 3: - $\rm{H}_{\tiny 3}$  =  $\rm{H}_{\tiny 2}$  –  $\sum \mathcal{h}_{\tiny (2-3)}$  и т.д. (1.11) для участка n: - $\mathbf{H}_{\rm n}$  =  $\mathbf{H}_{\rm n\text{-}l}$  –  $\sum \pmb{h}_{\text{\tiny((n-1)-n)}}.$ Так как общий запас удельной энергии вдоль потока

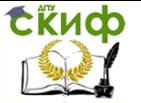

непрерывно уменьшается, то линия полного напора понижается, а в местах установки местных гидравлических сопротивлений (тройники, повороты, разделение потоков и т.д ) она снижается скачком.

На основании расчетных данных строим линию полного напора и линию удельной потенциальной энергии. Пример построения приведен на рис. 2.

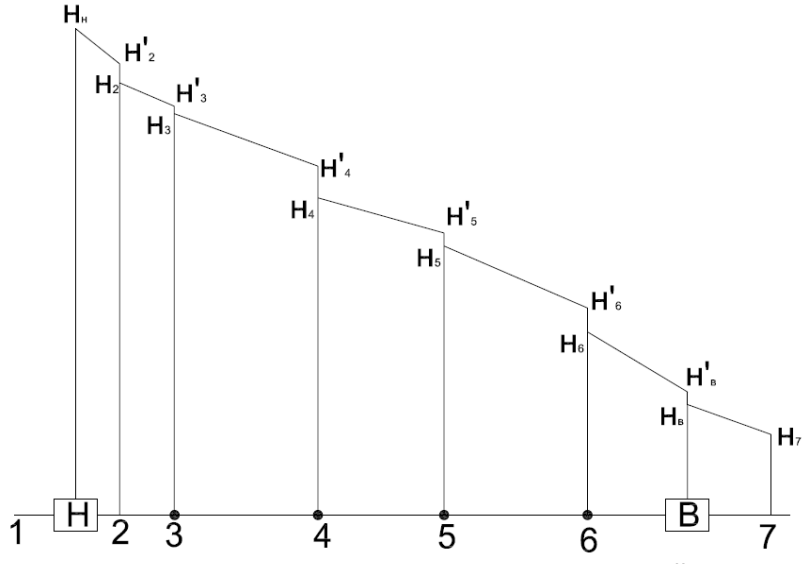

Рис. 1.2. Линия полного напора и линия удельной потенциальной энергии

## <span id="page-9-0"></span>**2. ГИДРОДИНАМИЧЕСКИЙ РАСЧЕТ КОРОТКОГО ТРУБОПРОВОДА**

Требуется определить является ли данный трубопровод коротким.

В практике трубопроводы делятся на короткие и длинные. К коротким трубопроводам относятся все трубопроводы, в которых местные потери напора превышают 5…10% потерь напора по длине.

Т.е должно выполняться следующее неравенство:

$$
\sum h_{\scriptscriptstyle M} > \sum h_{\scriptscriptstyle l} \tag{2.1}
$$
\n
$$
\Gamma_{\text{A}e}: \sum h_{\scriptscriptstyle M} - \text{cymmaphole Mecthile\, morepu \text{ thanopa;}} \sum h_{\scriptscriptstyle l}.
$$

суммарные линейные потери напора

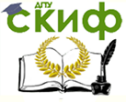

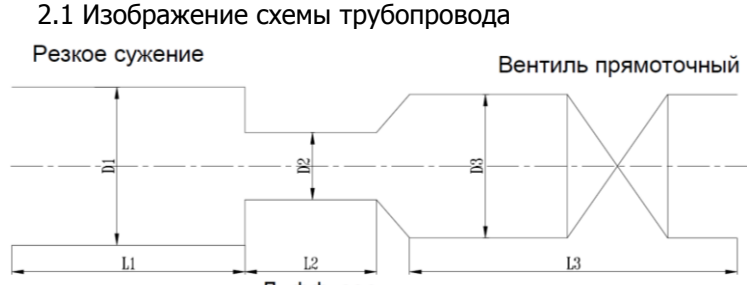

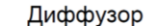

2.2. Определяем местные потери напора на каждом участке по формуле

$$
h_{\scriptscriptstyle M} = \varsigma \frac{V^2}{2g}
$$

где  $\varsigma$  - коэффициент данного местного сопротивления (Приложение 1).

2.3. Определяем линейные напора по формуле 2.2.

$$
h_{l} = \lambda \frac{l}{d} \frac{V^2}{2g},
$$
\n(2.2)

Где:  $\mathcal{\lambda}$  - коэффициент гидравлического трения; *d* и / диаметр и длина участка гидролинии; V - средняя скорость жидкости на участке гидролинии.

Для вычисления коэффициента гидравлического сопротивления  $\lambda$  необходимо определить режим движения жидкости по числу Рейнольдса. Число Рейнольдса определяется по формуле 2.3:

$$
Re = \frac{Vd}{V},
$$
 (2.3)

Где ν – коэффициент кинематической вязкости рабочей жидкости; V – скорость движения жидкости на участке трубопровода;

$$
V = \frac{m}{\rho \cdot F}
$$

Где m – масса рабочей жидкости; ρ – плотность рабочей жидкости; F – площадь рассматриваемого сечения

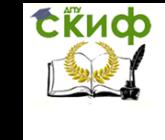

В зависимости от числа Рейнольдса определяем режим движения жидкости в трубопроводе.

При ламинарном режиме движения жидкости, т.е при

Re<2320 коэффициент гидравлического сопротивления  $\lambda$ определяется по формуле 2.4:

$$
\lambda = \frac{64}{\phantom{0}} \tag{2.4}
$$

 $R_{\rho}$ 

При переходном режиме, т.е при 2320≤Re≤4000 коэффициент гидравлического сопротивления  $\lambda$  определяется

по формуле 2.5:

 $\lambda = 1.47*10^{-5}$  \*Re

 $(2.5)$ 

При турбулентном режиме:

А. Область гладких труб при 4000≤Re≤10<sup>3</sup> коэффициент гидравлического опротивления определяется по формуле Блазиуса (2.6):

 $\lambda = \frac{0.3164}{\sqrt[4]{Re}}$  $(2.6)$ 

Б. Область доквадратичного сопротивления при  $10^3$ ≤Re≤10<sup>6</sup> определяется по формуле Альтшуля (2.7).

С увеличением числа Re ламинарная пленка становится тоньше, неровности начинают выступать сильней, труба становится гидравлически шероховатой.

$$
\lambda = 0,11 \left( \frac{68}{\text{Re}} + \frac{\Delta_{\text{a}}}{d} \right)^{0.25}
$$
 (2.7)

Где  $\Delta$ <sub>3</sub> – абсолютная шероховатость стенок трубы. Выбирается в соответствии с материалом стенок трубы (Приложение 1).

С. Область квадратичного сопротивления при 10<sup>6</sup> ≤ Re.

В рассматриваемой области ламинарный подслой ничтожно шероховатости взаимодействуют мал. так как ВЫСТУПЫ непосредственно с турбулентным ядром. Коэффициент гидравлического сопротивления в этом случае вычисляется по формуле Шифринсона (2.8).

$$
\lambda = 0,11 \left(\frac{\Delta_{\rm s}}{d}\right)^{0.25} \tag{2.8}
$$

Управление дистанционного обучения и повышения квалификации

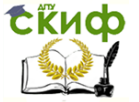

#### Гидрогазодинамика

<span id="page-12-0"></span>Где ∆<sup>э</sup> – абсолютная шероховатость стенок трубы. Выбирается в соответствии с материалом стенок трубы (Приложение 1).

## **3. РАСЧЕТ СОПЛА ЛАВАЛЯ**

#### 3.1. Краткая теория

Сопло Лаваля – техническое приспособление, которое служит для ускорения газового потока проходящего по нему до скоростей, превышающих скорость звука. Широко используется на некоторых типах паровых турбин и является важной частью современных ракетных двигателей и сверхзвуковых реактивных авиационных двигателей.

Сопло представляет собой канал, суженный в середине. В простейшем случае такое сопло может состоять из пары усеченных конусов, сопряжённых узкими концами. Эффективные сопла современных ракетных двигателей профилируются на основании специальных газодинамических расчётов.

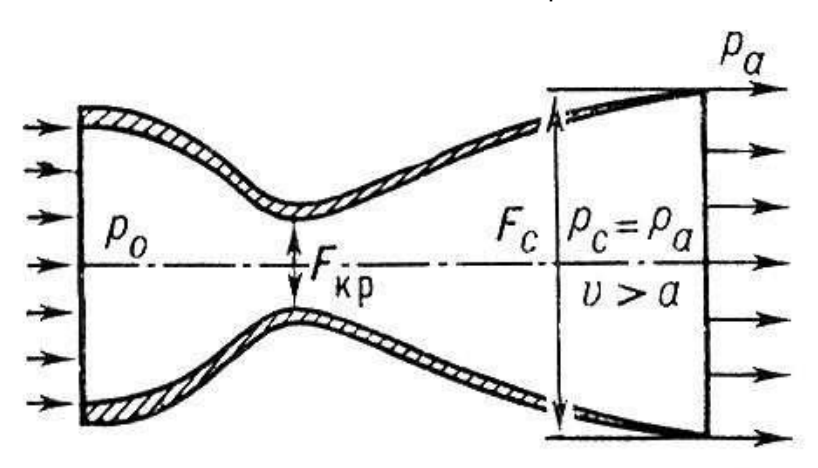

Сопло было предложено в 1890 г. шведским изобретателем Густафом де Лавалем для паровых турбин. В ракетном двигателе сопло Лаваля впервые было использовано генералом М. М. Поморцевым в 1915 г.

Феномен ускорения газа до сверхзвуковых скоростей в сопле Лаваля был обнаружен в конце XIX в. экспериментальным путём. Позже это явление нашло теоретическое объяснение в рамках газовой динамики.

При анализе течения газа в сопле Лаваля принимаются следующие допущения:

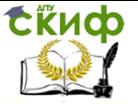

– газ считается идеальным.

– газовый поток является изоэнтропным (то есть имеет постоянную энтропию, силы трения и диссипативные потери не учитываются) и адиабатическим (то есть теплота не подводится и не отводится).

– газовое течение является стационарнымым и одномерным, то есть в любой фиксированной точке сопла все параметры потока постоянны во времени и меняются только вдоль оси сопла, причѐм во всех точках выбранного поперечного сечения параметры потока одинаковы, а вектор скорости газа всюду параллелен оси симметрии сопла.

– массовый расход газа одинаков во всех поперечных сечениях потока.

– влиянием всех внешних сил и полей (в том числе гравитационного) пренебрегается.

– ось симметрии сопла является пространственной координатой.

На входе в сопло поток движется с дозвуковой скоростью. В критическом сечении скорость потока достигает скорости звука a, называемой критической скоростью звука. Отношение скорости υ к критической скорости  $a$  называют коэффициентом скорости

$$
\lambda = \frac{U}{a};\tag{3.1}
$$

Отношение площадей, занятых невязким ядром в критическом и анализируемом сечениях, представляет собой газодинамическую функцию  $q(\lambda)$ :

$$
q(\lambda) = \left[ \frac{d_{\kappa p} - 2\delta_{\kappa p}^{''}}{d - 2\delta} \right]^{2};
$$
 (3.2)

где dкр, d – диаметры критического и анализируемого сечений соответственно, мм;

 $\mathcal{\delta}^{^{\mathrm{v}}}_{_{\kappa p}}$ ,  $\mathcal{\delta}^{^{\mathrm{v}}}$ – толщина вытеснения пограничного слоя критического и анализируемого сечений соответственно, мм.

При расчете функций  $q(\lambda)$  в первом приближении величины  $\delta^{``}_{\kappa p}$ ,  $\delta^{``}$ – принимают равным 0, а в последующих приближениях их значения определяются из расчета

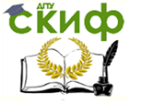

#### Гилрогазолинамика

пограничного слоя.

Максимальное значение, равное 1 функция  $q(\lambda)$  принимает в критическом сечении. В этом же сечении коэффициент скорости  $\lambda$ • равна 1.

Связь между функцией  $q(\lambda)$  и коэффициентом скорости  $\lambda$ • выражается соотношением:

$$
q(\lambda) = \left(\frac{k+1}{2}\right)^{\frac{1}{k-1}} \left(1 - \frac{k-1}{k+1}\lambda^2\right)^{\frac{1}{k-1}} \lambda; \qquad (3.3)
$$

где k – показатель адиабаты (для воздуха k=1,4, для продуктов сгорания k=1,33).

Получить точное аналитическое решение уравнения (3.3) невозможно. Искомое решение может быть найдено методом последовательных приближений.

Суть метода состоит в замене уравнения вида  $f(x) = 0$ эквивалентным уравнением  $x = f(x)$ .

Переход от уравнения (3.3) к эквивалентному уравнению может быть выполнено двумя способами:

$$
\lambda = \frac{q(\lambda)}{\left(\frac{k+1}{2}\right)^{\frac{1}{k-1}} \left(1 - \frac{k-1}{k+1}\lambda^2\right)^{\frac{1}{k-1}}};\n\lambda = \sqrt{\frac{k+1}{k-1} \left[1 - \frac{q(\lambda)^{2-1}}{\left(\frac{k+1}{2}\right)\lambda^{k-1}}\right];\n(3.5)
$$

Корень в уравнении (3.4) или (3.5) отыскивается методом последовательных итераций с многократным использованием итерационной формулы:

$$
\lambda_{n+1} = f\left(\lambda_n\right) \tag{3.6}
$$

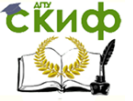

где  $\,\mathcal{X}_n\,$  – первое приближение.

Итерационный процесс сходится, если  $\lambda_{\scriptscriptstyle n}^{\phantom{\dag}}\!\to\!\lambda$ при  $n \rightarrow \infty$ 

Итерационный процесс заканчивают при достижении условия:

 $|\lambda_i - \lambda_{i+1}| \leq \varepsilon$ 

где ε - заданная погрешность вычислений.

В сужающейся части сопла Лаваля, где поток движется с дозвуковой скоростью, а коэффициент скорости  $\lambda$  принимает значения меньше 1, сходимость решения обеспечивает уравнения (3.4). В расширяющейся части сопла Лаваля, где поток движется со сверхзвуковой скоростью, а коэффициент скорости λ принимает значения больше 1, сходимость решения обеспечивает уравнение (3.5). По найденному значению коэффициента скорости для данного сечения сопла Лаваля рассчитывают газодинамические функции:

$$
\pi(\lambda) = \left(1 - \frac{k-1}{k+1}\lambda^2\right)^{\frac{k}{k-1}};
$$
\n(3.7)

$$
\tau(\lambda) = 1 - \frac{k-1}{k+1} \lambda^2; \tag{3.8}
$$

$$
\varepsilon(\lambda) = \left(1 - \frac{k-1}{k+1}\lambda^2\right)^{\frac{k}{k-1}};
$$
\n(3.9)

*k*

Критическая скорость aкр равна:

$$
a_{kp} = \sqrt{\frac{k}{k+1}RT};
$$
\n(3.10)

где R – газовая постоянная; T - температура заторможенного потока, К.

Газовая постоянная 1 кг рабочего тела равна:

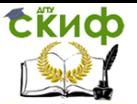

$$
R = \frac{8314}{\mu};
$$
 (3.11)

Где µ- молярная масса рабочего тела. Для воздуха µ = 29 кг/кмоль.

Массовый расход рабочего тела в анализируемом сечении сопла рассчитывается по формуле:

$$
G = \frac{mFpq(\lambda)}{\sqrt{T}};
$$
\n(3.12)

где  $F=\pi(d-2\delta)^2$  /  $4$  - площадь сечения

потенциального ядра, м2;

Входящий в уравнение (3.12) коэффициент топределяют по выражению:

$$
m = \sqrt{\frac{k}{R} \left(\frac{2}{k+1}\right)^{\frac{k+1}{k-1}}};
$$
\n(3.13)

Абсолютные значения скорости в ядре потока, его

давление, температура и плотность определяют по выражениям:  
\n
$$
U = \lambda a_{\kappa p}; p = p' \pi(\lambda);
$$
\n
$$
T = T' \tau(\lambda); \rho = \rho' \varepsilon(\lambda);
$$
\n(3.14)

Найденные значения параметров могут быть использованы при расчете пограничного слоя в качестве граничных условий на его внешней границе.

Порядок расчета.

По рассчитанным размерам на листе формата А4 изобразить профиль сопла Лаваля. В сужающейся и расширяющейся частях сопла выделить 3…5 расчетных сечений. Измерить параметры расчетных сечений.

По выражению (3.2) определить газодинамическую функцию  $q/\lambda$ ). Толщины пограничного слоя  $\delta'$ кр и  $\delta'$  принять равным 0.

Определить коэффициент скорости λ в сужающейся части сопла по выражению (3.4) методом последовательных итераций. Первоначальное приближение выбрать менее 1. Итерационный

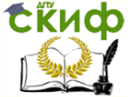

процесс заканчивают при достижении погрешности вычислений  $\epsilon$  = 0.001.

Определить коэффициент скорости  $\lambda$  в расширяющейся части сопла по выражению (3.5) методом последовательных итераций. Первоначальное приближение выбрать больше 1. Итерационный процесс заканчивают при достижении погрешности вычислений  $\varepsilon = 0.001$ .

Определить газодинамические функции для расчетных сечений по выражениям (7) - (9).

Определить критическую скорость по выражению  $3.2.6.$  $(3.10).$ 

Определить массовый расход рабочего тела для  $3.2.7.$ расчетных сечений по выражению (3.12).

Определить для расчетных сечений абсолютные  $3.2.8.$ значения скорости и, давления р и температуры Т по выражениям  $(3.14).$ 

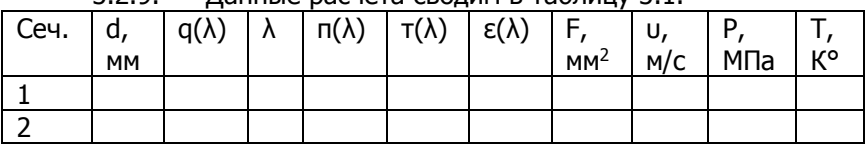

329 Ланные расчета сволим в таблицу 3.1

3.2.10. Построить графики изменения СКОРОСТИ U, давления р и температуры Т по длине сопла Лаваля.

Вариант 1.

Исхолные данные для расчета разветвленного трубопровода:

Где n - 2 последние цифры зачетки

 $Q_8 = 120 + 0.5n$  ( $\pi/c$ );  $Q_{10} = 120 + 0.9n$  ( $\pi/c$ );  $Q_{11} = 250 + 0.75n$  $(n/c)$ ;

 $Q_{12}=180+0.5$ n ( $\pi/c$ );  $Q_{13}=220+0.6$ n ( $\pi/c$ );  $Q_{7}=190+0.5$ n ( $\pi/c$ );

 $(M);$  L<sub>2</sub>=20+0.5n (M); L<sub>3</sub>=250+2n  $L_1 = 10 + 0.8n$  $(M)$ ;  $L_4 = 180 + 0.9n$  (m); L<sub>5</sub>=150+0.6n (m); L<sub>6</sub>=220+0.6n (m); L<sub>7</sub>=300+0.8n (m);  $L_8 = 180 + 1.1n$  (m): L<sub>9</sub>=50+0.69n (M); L<sub>10</sub>=150+0.9n (M); L<sub>11</sub>=150+0.9n (M);  $1_{12}$  = 180+0.85n (M).

$$
L_{13}=280+0.55n;
$$

 $V_{\text{max}} = 5M/c$ ; H<sub>7</sub>=50+1.5n (m); v=0.659\*10<sup>-6</sup> (m<sup>2</sup>/c)

Рабочая жидкость - вода.

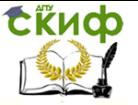

Исходные данные для расчета короткого трубопровода:

m=150+0.5n (кг/с); Т=300+1.2n (К); жидкость – масло авиационное; материал трубы – стекло;  $D_1=0.8+0.001n$  (м); D<sub>2</sub>=0,3+0.01n (м);. D<sub>3</sub>=0,42+0.001n (м); L<sub>1</sub>=1+0.05n (м); L<sub>2</sub>=0.9+0.05n (м);. L<sub>3</sub>=1.1+0.05n (м).

Исходные данные для расчета сопла Лаваля:  $d_{KD} = 10+0.9n$  (мм); D=(2+0.06n)  $d_{KD}$  (мм); L=(0.5+0.05n)D+(1+0.02n)D (мм);  $r_1$ =0.4D (мм);  $r_2$ =0.5 d<sub>кр</sub> (мм);  $\theta_1$ =(30+0.2n)°;  $θ<sub>2</sub>=10°; p'=(2+0.1n)$ MΠa; T'=(500+14n)K

#### Вариант 2.

Исходные данные для расчета разветвленного трубопровода:

Где n – 2 последние цифры зачетки

 $Q_8=130+0.5n$  (л/с);  $Q_{10}=140+0.9n$  (л/с);  $Q_{11}=350+0.75n$ (л/с);

 $Q_{12}=250+0.5$ n (л/с);  $Q_{13}=270+0.6$ n (л/с);  $Q_{7}=220+0.5$ n (л/с); L<sub>1</sub>=50+0.8n (м); L<sub>2</sub>=40+0.5n (м); L<sub>3</sub>=300+2n (м); L<sub>4</sub>=210+0.9n (м); L<sub>5</sub>=180+0.6n (м); L<sub>6</sub>=280+0.6n (м); L<sub>7</sub>=320+0.8n (м);

 $L_8=160+1.1n$  (м); L<sub>9</sub>=80+0.69n (м); L<sub>10</sub>=170+0.9n (м); L<sub>11</sub>=250+0.9n (м); L<sub>12</sub>=200+0.85n (м);

 $L_{13}=310+0.55n;$ V<sub>max</sub>=4м/с; H<sub>7</sub>=60+1.5n (м); v=0.659\*10<sup>-6</sup> (м<sup>2</sup>/с) Рабочая жидкость – вода.

Исходные данные для расчета короткого трубопровода:

m=175+0.5n (кг/с); Т=350+1.2n (К); жидкость – масло трансформаторное; материал трубы – сталь;  $D_1=0.8+0.003n$  (м);  $D_2=0.3+0.03n$  (м);  $D_3=0.42+0.003n$  (м);  $L_1=1+0.07n$  (м); L<sub>2</sub>=0.9+0.07n (м);. L<sub>3</sub>=1.1+0.07n (м).

Исходные данные для расчета сопла Лаваля: d<sub>кр</sub>=15+0.9n (мм); D=(3+0.06n) d<sub>кр</sub> (мм); L=(0.6+0.05n)D+(1.1+0.02n)D (мм);  $r_1$ =0.45D (мм);  $r_2$ =0.6 d<sub>кp</sub> (мм);  $\theta_1$ =(35+0.2n)°;  $θ<sub>2</sub>=12°; p'=(3+0.1n)$ MΠa; T'=(550+14n)K Вариант 3. Исходные данные для расчета разветвленного

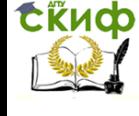

трубопровода: Где n – 2 последние цифры зачетки  $Q_8=140+0.5n$  (л/с);  $Q_{10}=150+0.9n$  (л/с);  $Q_{11}=380+0.75n$ (л/с);  $Q_{12}=290+0.5$ n (л/с);  $Q_{13}=290+0.6$ n (л/с);  $Q_{7}=280+0.5$ n (л/с); L<sub>1</sub>=45+0.8n (м); L<sub>2</sub>=60+0.5n (м); L<sub>3</sub>=290+2n (м); L<sub>4</sub>=230+0.9n (м); L<sub>5</sub>=190+0.6n (м); L<sub>6</sub>=290+0.6n (м); L<sub>7</sub>=330+0.8n (м);  $L_8 = 170 + 1.1n$  (m); L<sub>9</sub>=90+0.69n (м); L<sub>10</sub>=175+0.9n (м); L<sub>11</sub>=260+0.9n (м); L<sub>12</sub>=210+0.85n (м);  $L_{13}=315+0.55n;$ V<sub>max</sub>=7м/с; H<sub>7</sub>=65+1.5n (м); v=0.659\*10<sup>-6</sup> (м<sup>2</sup>/с) Рабочая жидкость – вода.

Исходные данные для расчета короткого трубопровода: m=190+0.5n (кг/с); Т=355+1.2n (К); жидкость – масло индустриальное; материал трубы – чугун;  $D_1=0.8+0.007$ n (м);  $D_2=0.3+0.07$ n (м);.  $D_3=0.42+0.007$ n (м);  $L_1=1+0.07$ n (м); L<sub>2</sub>=0.9+0.07n (м);. L<sub>3</sub>=1.1+0.07n (м).

Исходные данные для расчета сопла Лаваля:  $d_{KD} = 17+0.9n$  (мм); D=(4+0.06n)  $d_{KD}$  (мм); L=(0.7+0.05n)D+(1.2+0.02n)D (мм);  $r_1$ =0.5D (мм);  $r_2$ =0.65 d<sub>kp</sub> (мм);  $\theta_1$ =(40+0.2n)°;  $θ<sub>2</sub>=13°; p'=(4+0.1n)$ MΠa; T'=(560+14n)K